# MORE ON GDB AND RULE OF THREE RECURSION INTRO TO PA01

Problem Solving with Computers-II

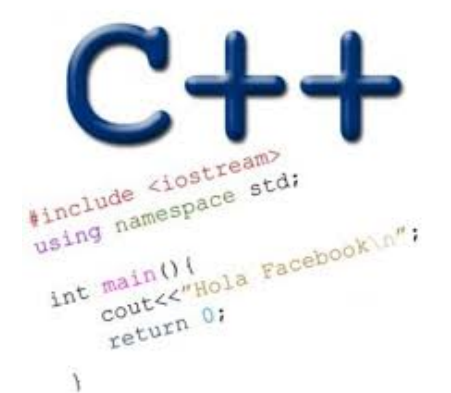

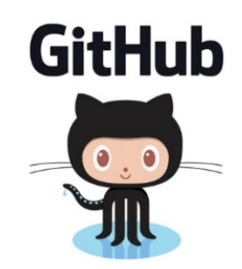

#### PA01: Card matching game with linked lists

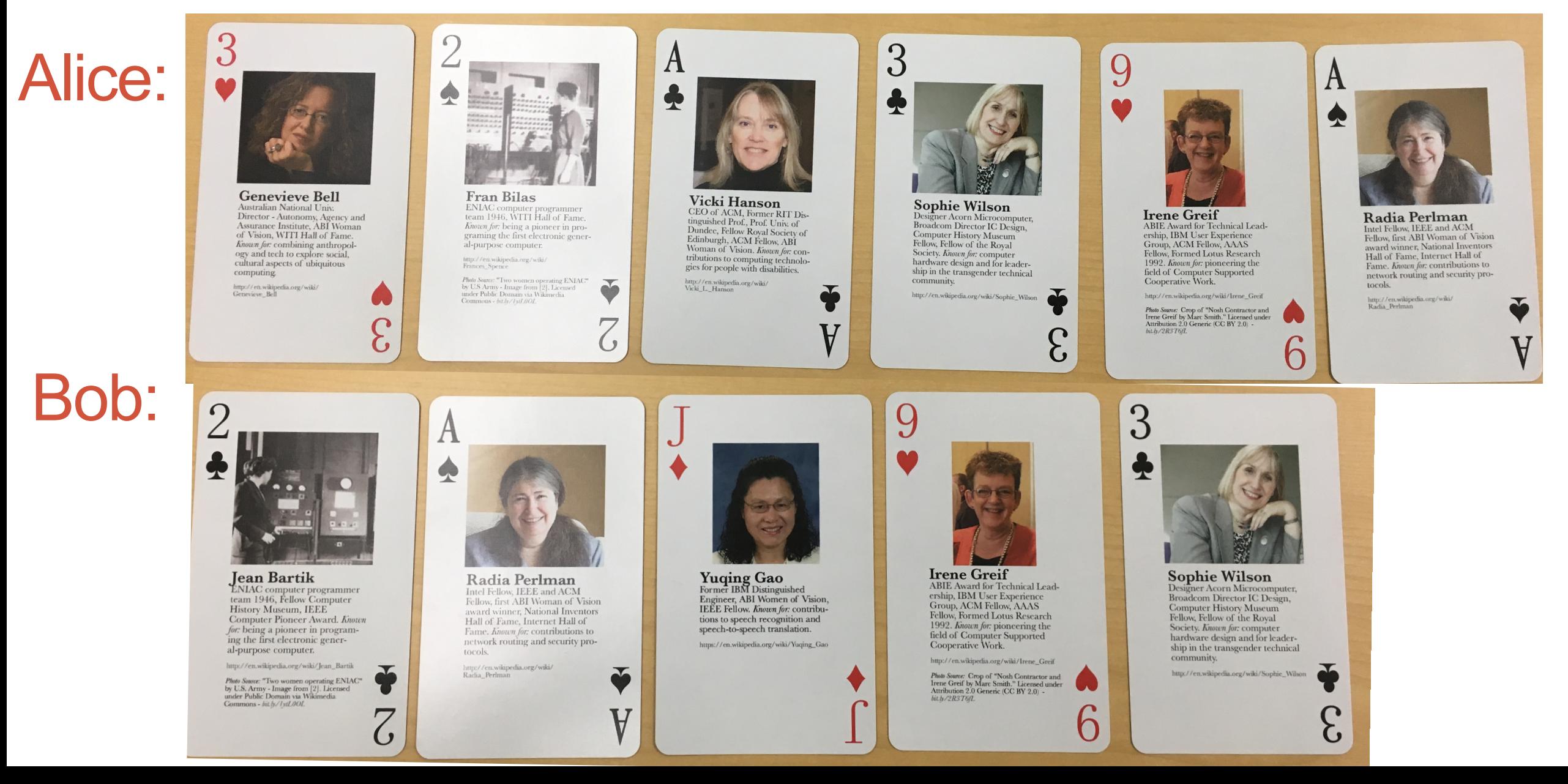

# **Review PA01: Card matching game with linked lists**

Correct output after running make && ./game alice\_cards.txt bob\_cards.txt:

Alice picked matching card c 3 Bob picked matching card s a Alice picked matching card h 9

Alice's cards:

 $h<sub>3</sub>$ 

- $S<sub>2</sub>$
- $c<sub>a</sub>$

Bob's cards:

 $C<sub>2</sub>$ 

 $d \, j$ 

Note: 0=10, a=ace, k=king, q=queen, j=jack

Contents of alice cards.txt:

# 3 Contents of bob\_cards.txt:

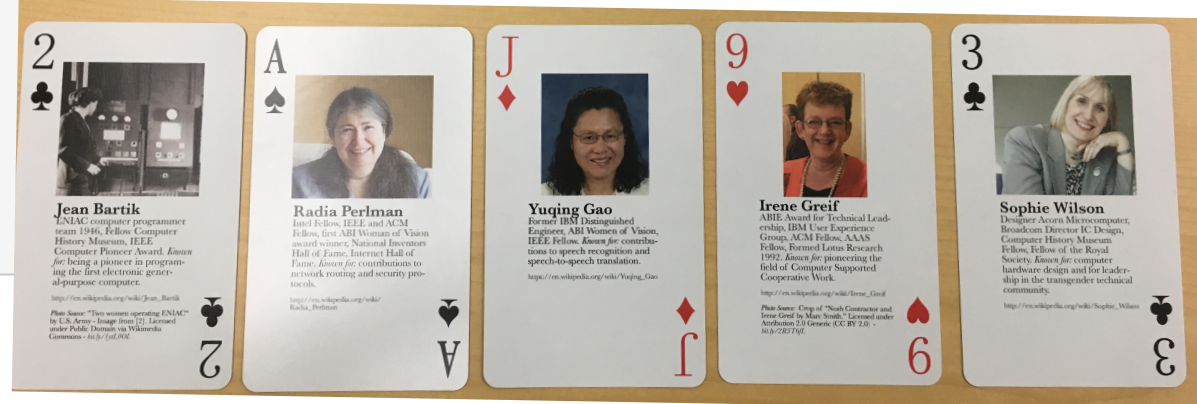

# GDB: GNU Debugger

- To use gdb, compile with the -g flag
- Setting breakpoints (b)
- Running programs that take arguments within gdb (r arguments)
- Continue execution until breakpoint is reached (c)
- Stepping into functions with step (s)
- Stepping over functions with next (n)
- Re-running a program (r)
- Examining local variables (info locals)
- Printing the value of variables with print (p)
- Quitting gdb (q)
- Debugging segfaults with backtrace (bt)
- \* Refer to the gdb cheat sheet: <http://darkdust.net/files/GDB%20Cheat%20Sheet.pdf>

### Behavior of default copy assignment

```
void test_copy_assignment(){
  LinkedList l1;
  l1.append(1);
  l1.append(2);
  LinkedList l2;
  12 = 11;TESTEQ(l1, l2, "test copy assignment");
```
#### **Assume:**

**destructor: overloaded copy constructor: overloaded copy assignment: default**

**Example 2** What is the output? A. Compiler error B. Memory leak C. Segmentation fault D. Test fails E. None of the above

#### Write another test case for the copy assignment

void test\_copy\_assignment\_2(){

}

### Overloading input/output stream

Wouldn't it be convenient if we could do this:

**LinkedList list; cout<<list; //prints all the elements of list**

## Recursion

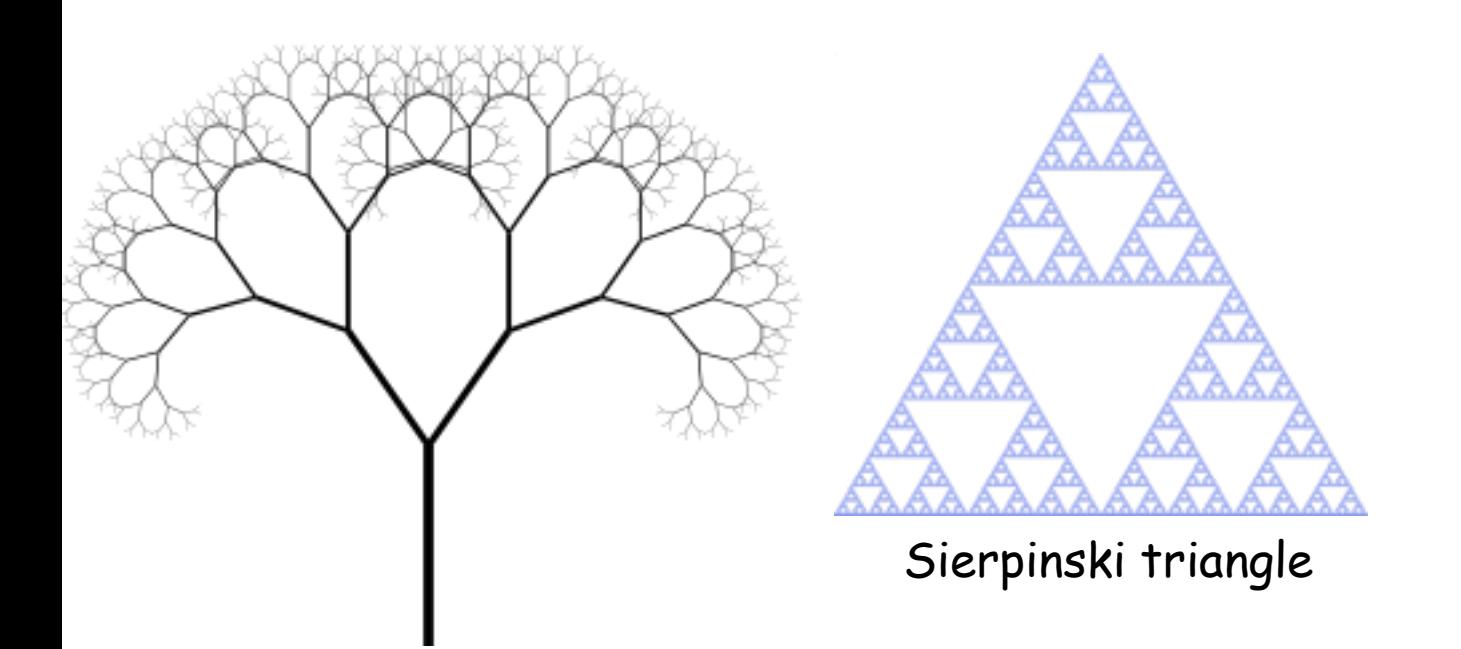

Zooming into a Koch's snowflake

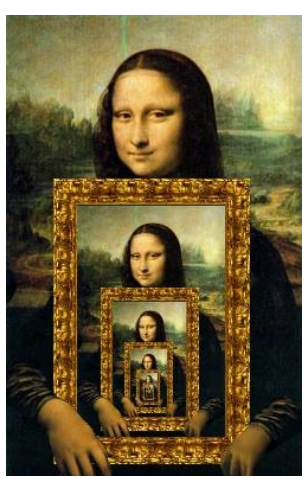

#### Describe a linked-list recursively

Which of the following methods of LinkedList CANNOT be implemented using recursion?

- A. Find the sum of all the values
- B. Print all the values
- C. Search for a value
- D. Delete all the nodes in a linked list
- **(E. All the above can be implemented using recursion**

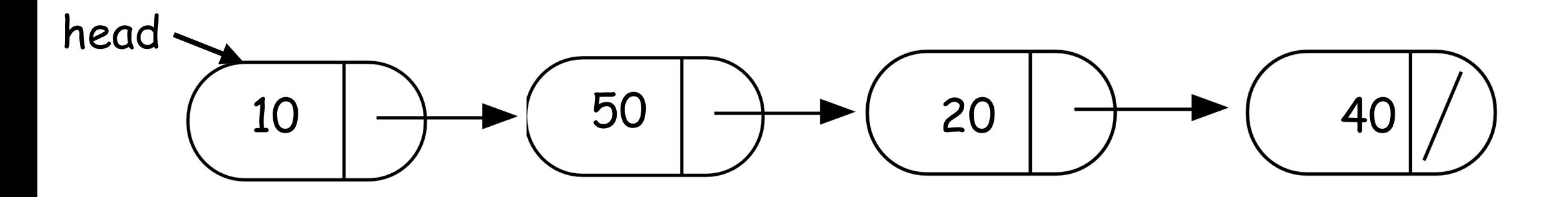

int IntList::sum(){

//Return the sum of all elements in a linked list  $\mathbf{\}$ 

## Helper functions

- Sometimes your functions takes an input that is not easy to recurse on
- In that case define a new function with appropriate parameters: This is your helper function
- Call the helper function to perform the recursion
- Usually the helper function is private For example

```
Int IntList::sum(){
```
}

```
return sum(head); 
  //helper function that performs the recursion.
```
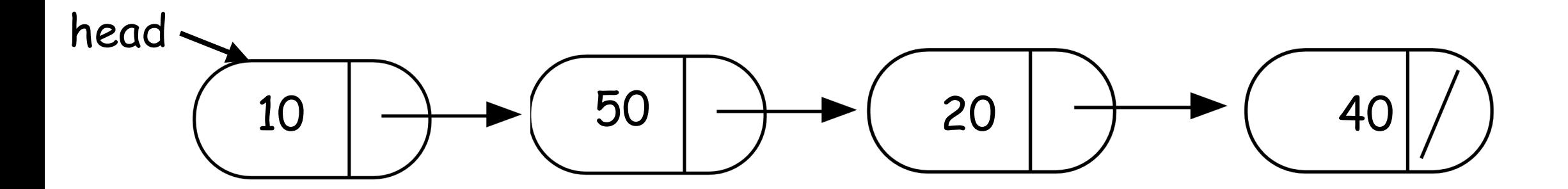

int IntList::sum(Node\* p){

 $\}$ 

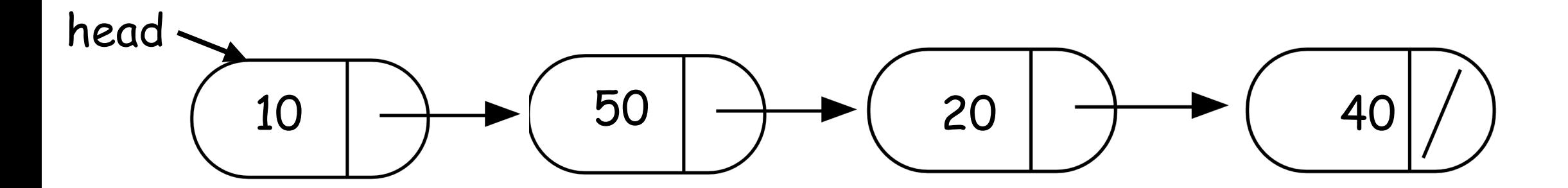

void IntList::clear(Node\* p){

}

```
Concept Question
LinkedList::~LinkedList(){ 
  delete head;
}
```

```
 class Node { 
      public: 
          int info; 
         Node *next; 
 };
```
head tail Which of the following objects are deleted when the destructor of Linked-list is called?

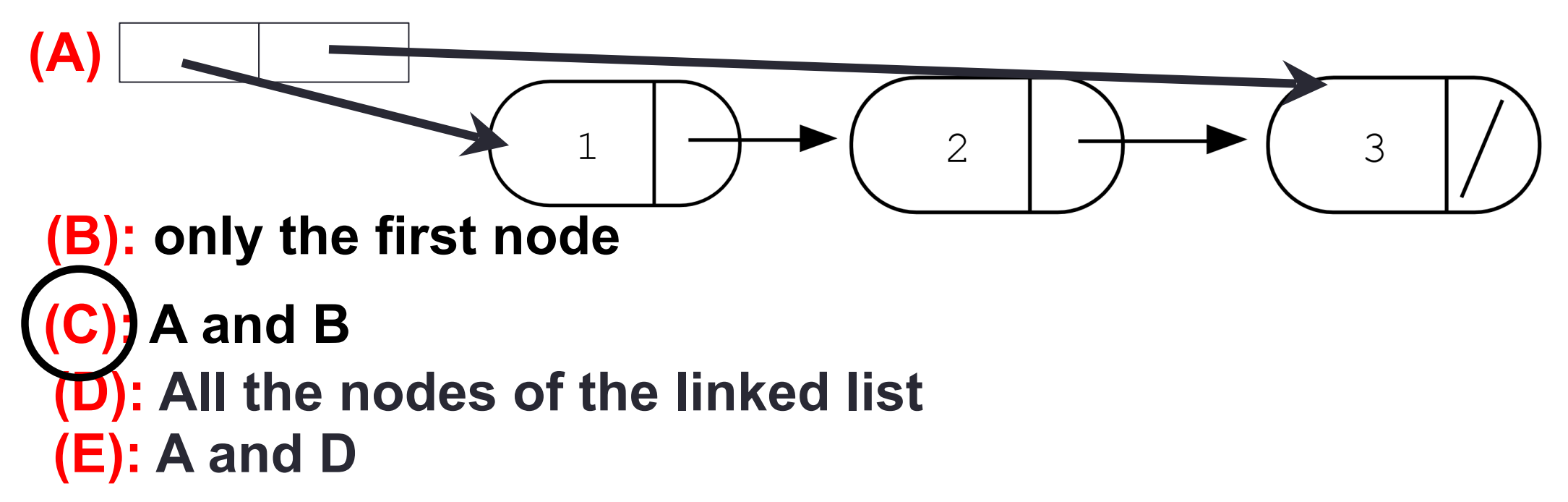

```
Concept question
```

```
LinkedList::~LinkedList(){ 
  delete head;
}
```

```
 Node::~Node(){ 
    delete next; 
 }
```
head tail Which of the following objects are deleted when the destructor of Linked-list is called?

**(A)**  $\overline{2}$  $\overline{3}$ 

**(B): All the nodes in the linked-list**

**(C): A and B Example 1: Program crashes with a segmentation fault (E): None of the above**

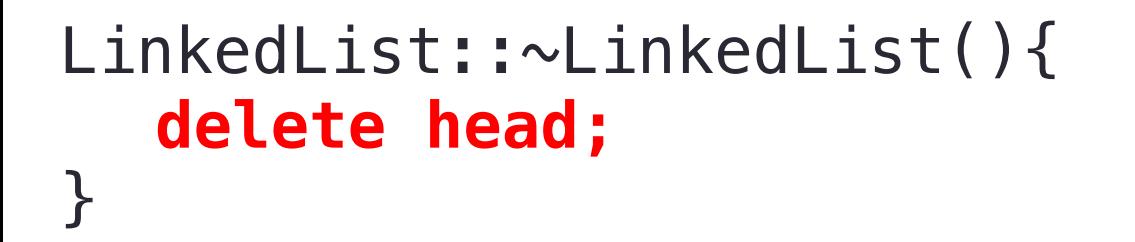

 Node::~Node(){ delete next; }

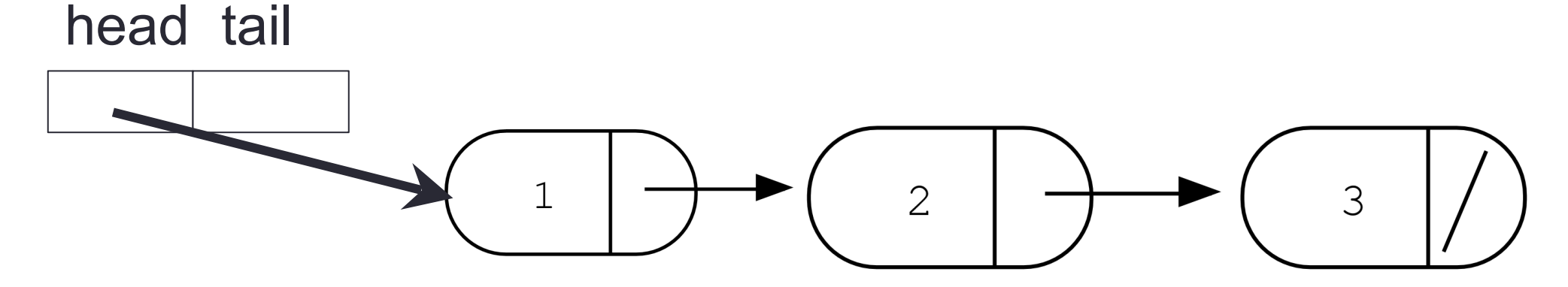

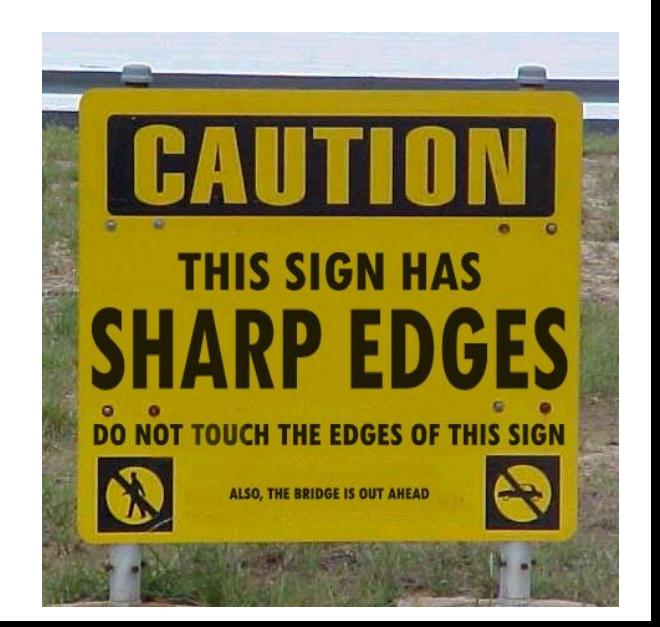

#### Next time

• Binary Search Trees